## **Envelope Follower**

based on Harry Bissel a SMD Variant, ready for Pick and Place open-hardware, all Kicad-Files, and Gerbers are includet!

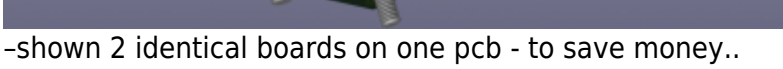

#### **Features**

- \* audio in \* Envelope out \* Gate out + Gate Threshold-Poti
- \* Full-wave rectifier
- \* 3 identical Peakdetectors which are Reseted from a "stepper"
- \* a Osciallator with tunable Frequency to drive the stepper
- \* Smoothingcap set via Jumper
- \* Debugging Jumpers
- \* PTC and Diode Polarity Protection on the Supply-side

# **Hardware Requirements**

- This Device i build as input module for my [CV1](http://www.midibox.org/dokuwiki/doku.php?id=cv1) Project, but can be used for other things too
- Soldering Iron with a Dip that can Handle SMD-Parts, Wires, solder Paste...
- Eurorack Power Source +-12V!

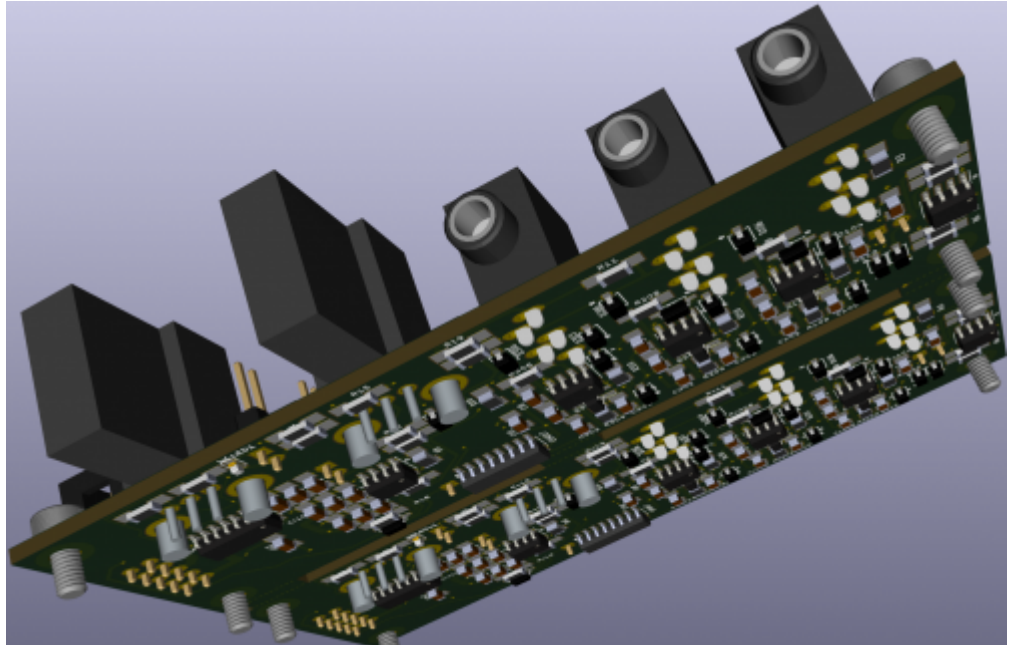

## **Building**

The Design is optimized for Pick and Place most SMD Parts are on the Top-PCB i ordered 5 PCBs from JLCPCP with almost all SMD Parts presoldered(except 2 SOIC chips PTC and Protection Diode)

now waiting for Presoldered PCBs

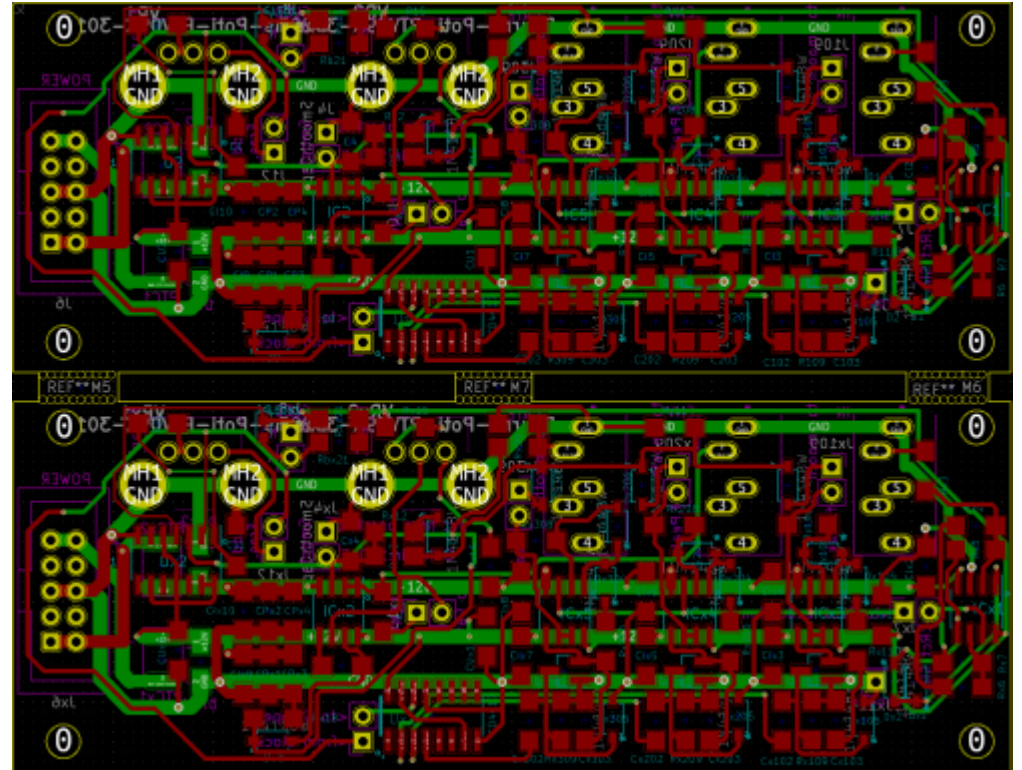

#### **Frontpanel**

 $\mathbf{X}$  - Eurorack Alu-Plate

#### **BOM LCSC**

these are the parts which are presoldered by the Pick and Place Machine, these are "Basic" Parts the values with a "x" in it, like Dx1 — are because there are 2 Identical Parts on 1 PCB, because there 2PCBs on 1PCB…. so Dx1 is the same like D1, but its position is on the second board.

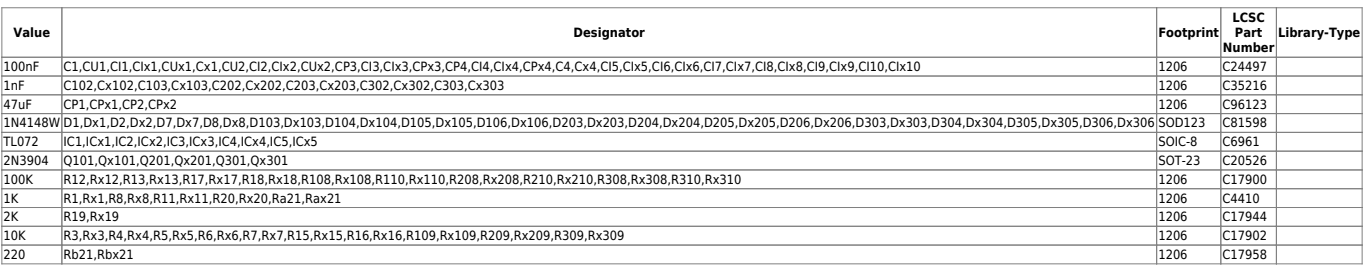

when making 10Boards…a total of **42,44€** presoledered on the PCBsincl Shipping and Import-Taxes

### **BOM Mouser**

These are the parts which has to be handsoldered

[copy list below, and paste in this link, you will need to order the project 2 times since 2PCBs are on](https://www.mouser.com/tools/part-list-import.aspx) [1PCB](https://www.mouser.com/tools/part-list-import.aspx)

583-FM4002|2 490-SJ1-3535NG-GR|3 523-G821EU210AAL10Y|1 650-MINISMDC014F-2|2 771-HEF40106BTD-T|1 595-CD4017BM|1 652-PTV09A-3015FB103|1 652-PTV09A3020FB104|1

for prototyping i ordered:

**490-SJ1-3535NG-GR** instead of **490-SJ1-3535NG** because it is out of stock - so **GREEN sockets** for now!

when making 10PCBs this make a total of **69,83€** incl Shipping/VAT which is free above 50€! There are 2 SOICs that have to get Handsoldered, i have done this before and its easy!

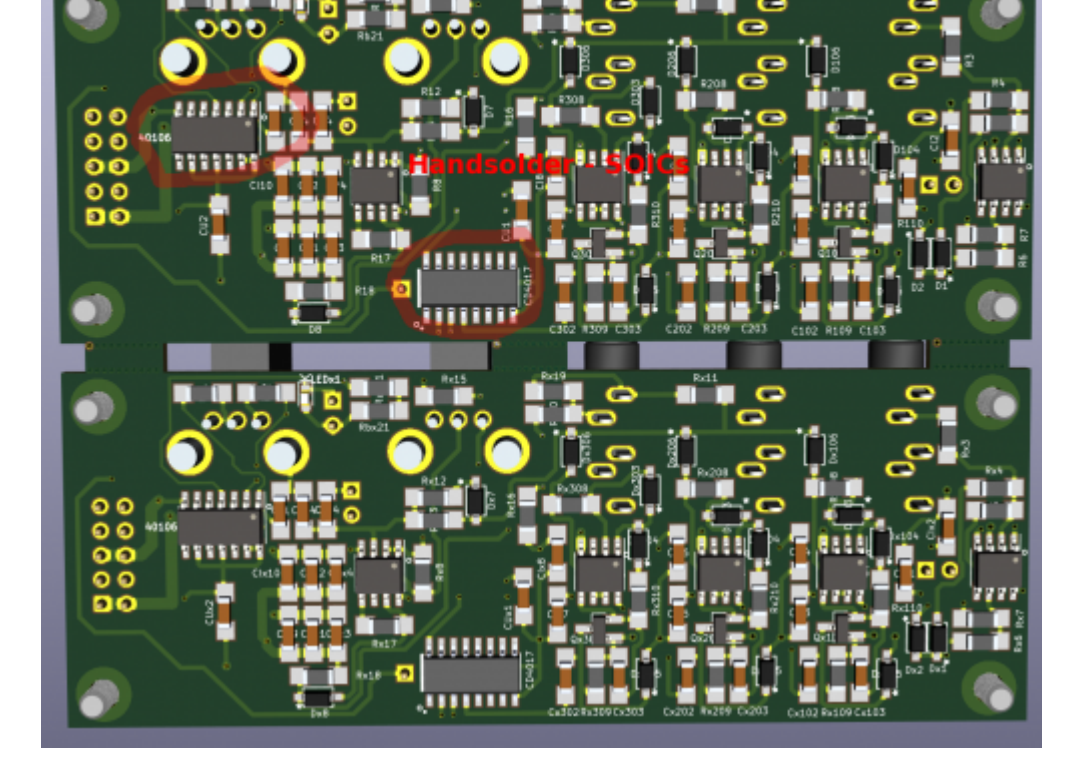

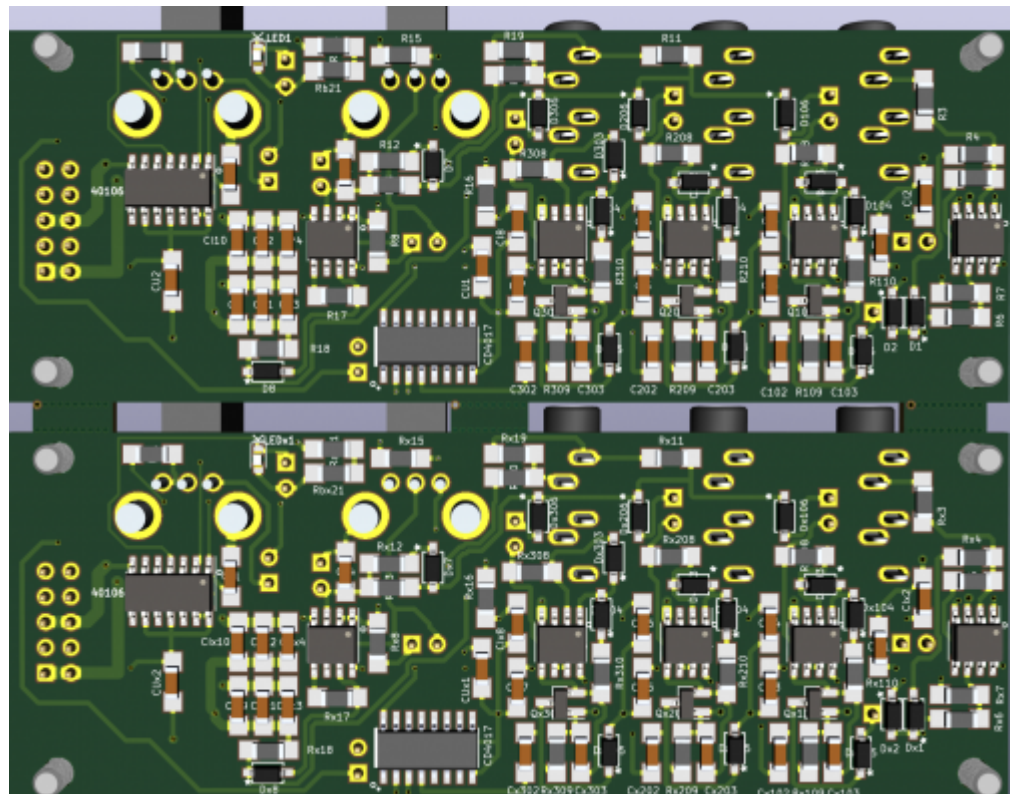

the actual Picture is this

### **Overall Material Costs**

PCB:**42,44€ +** MouserParts: **69,83** = 111,46€ **/ 10** PCBs **= 11,14€ a PCB** (where half off work is done by pick and place machine!)

#### **Kicad Files & Production Files**

V1. from 05.01.2021[env-follower.zip](http://www.midibox.org/dokuwiki/lib/exe/fetch.php?media=phatline:env-follower.zip)

Shematic, Board, Gerber, Pick and Place and Booms, ready for Pick and Place! —at the moment untestet, since i order the project just now! as Example what you see if you got thru the ordering process:

2021-01-06 W202101

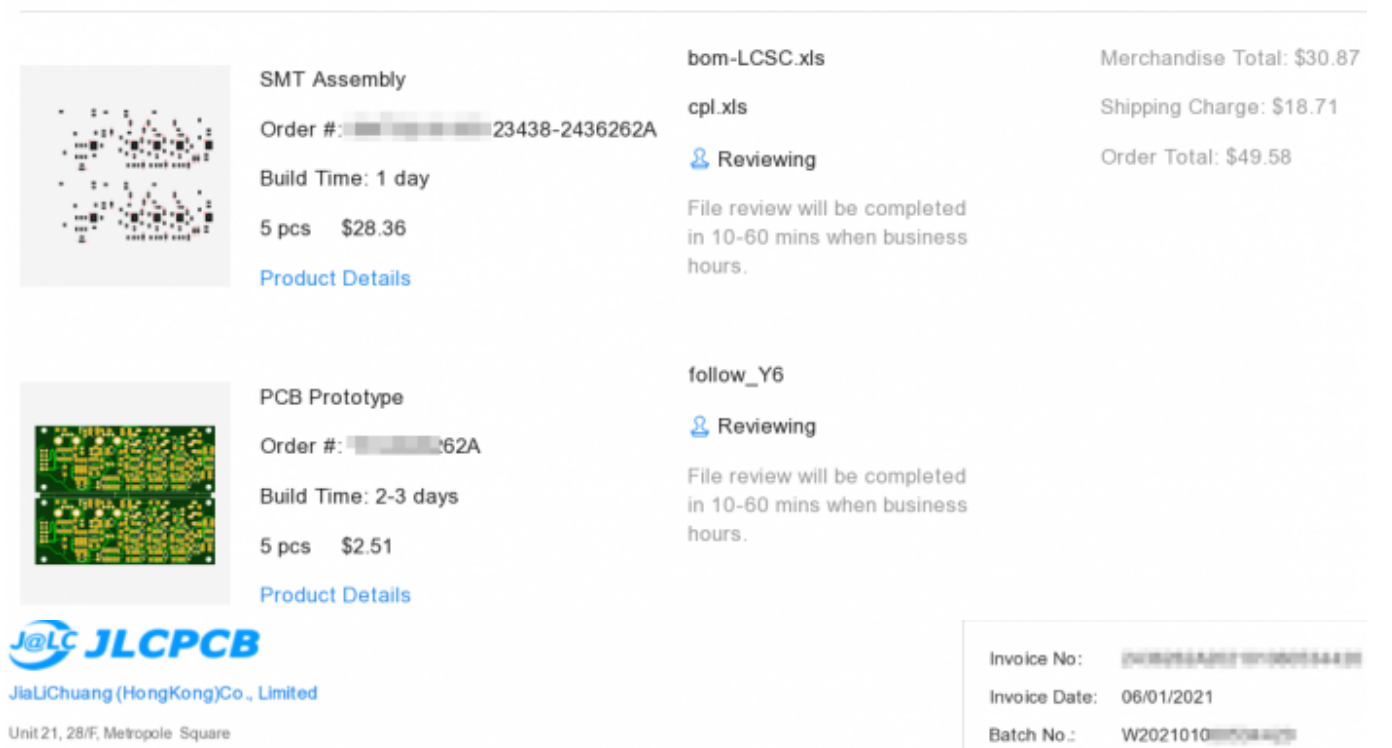

Unit 21, 28/F, Metropole Square No.2 On Yiu Street, Shafin New Territories HONG KONG support@jlcpcb.com +86 755 23919769 JLCPCB.COM

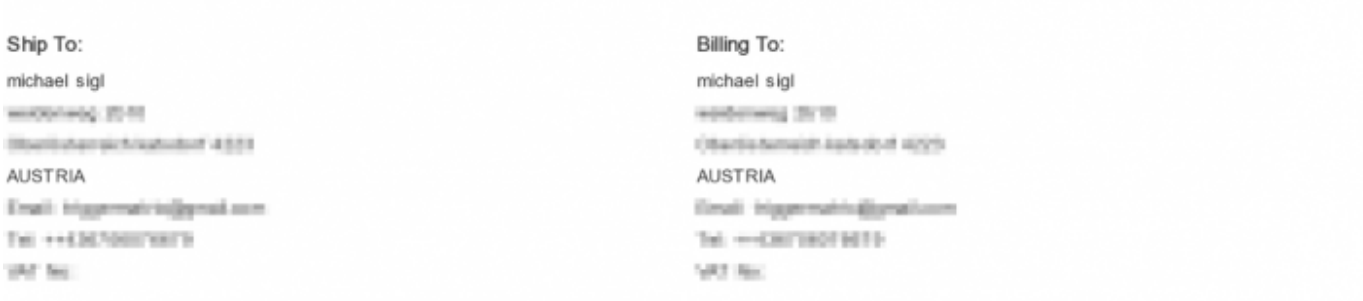

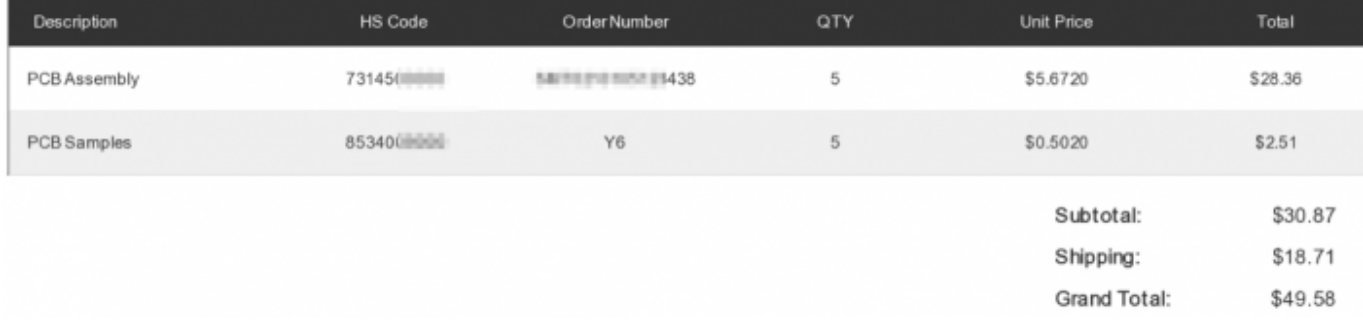

## **Shematic**

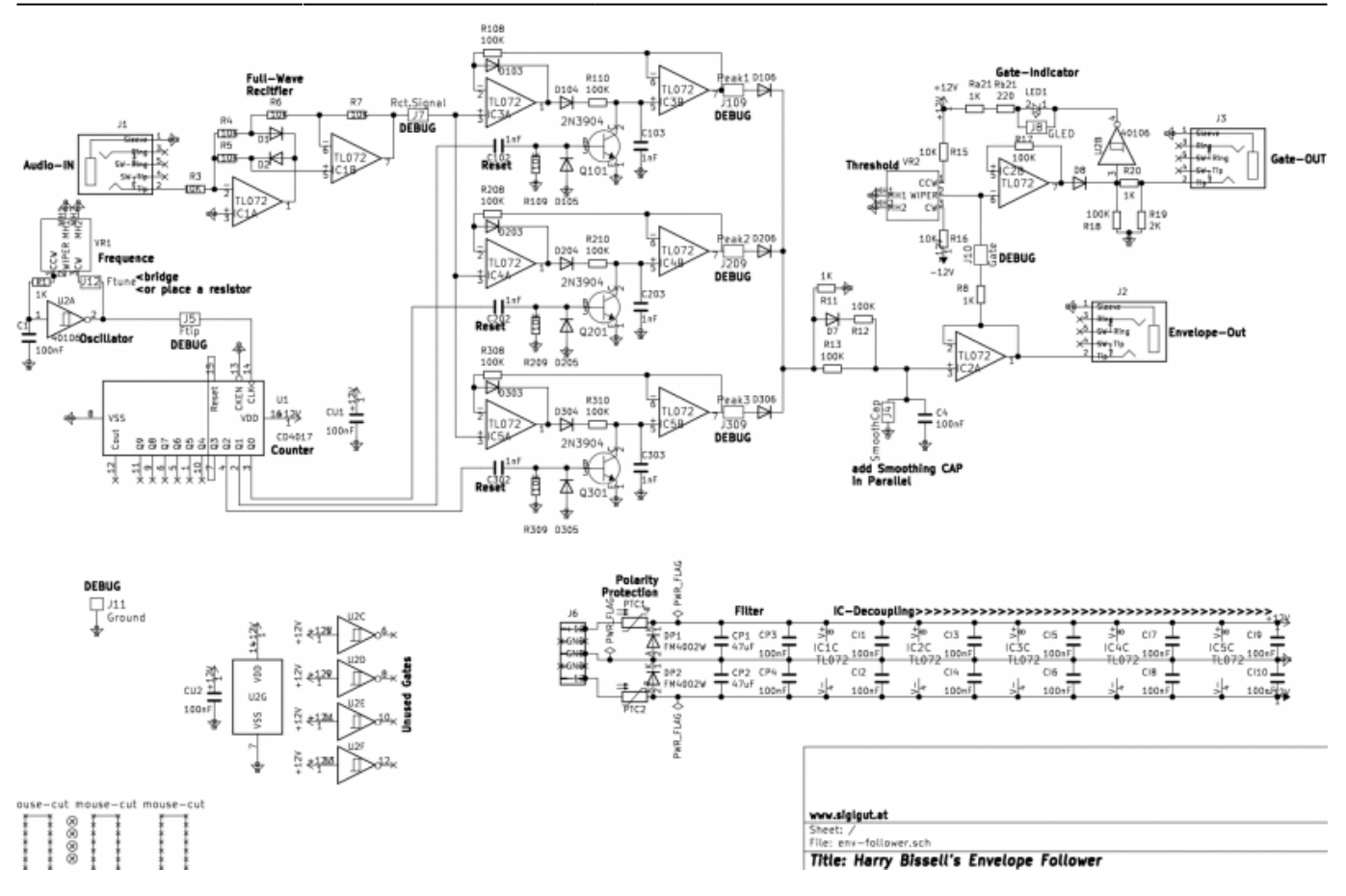

### **To Do**

#### frontplate

Debugging First Version

**experiment with the Smooting CAP:** a Header is connected paralell to a integrated 100nF Cap, connect there a CAP to encrease the smoothing

**experiment with the Frequency Pot:** a lin10K + 1K internal Serial Resistor which gives a range of 1K-12K - i also made a Header here, which you can bridge then you have 1-12K, or you put a resistor there for example a 5K, then you will get a range from 6-16K…

I addet some Jumpers to break the circuit for debugging or measurement

#### Modding **Headers/Jumpers:**

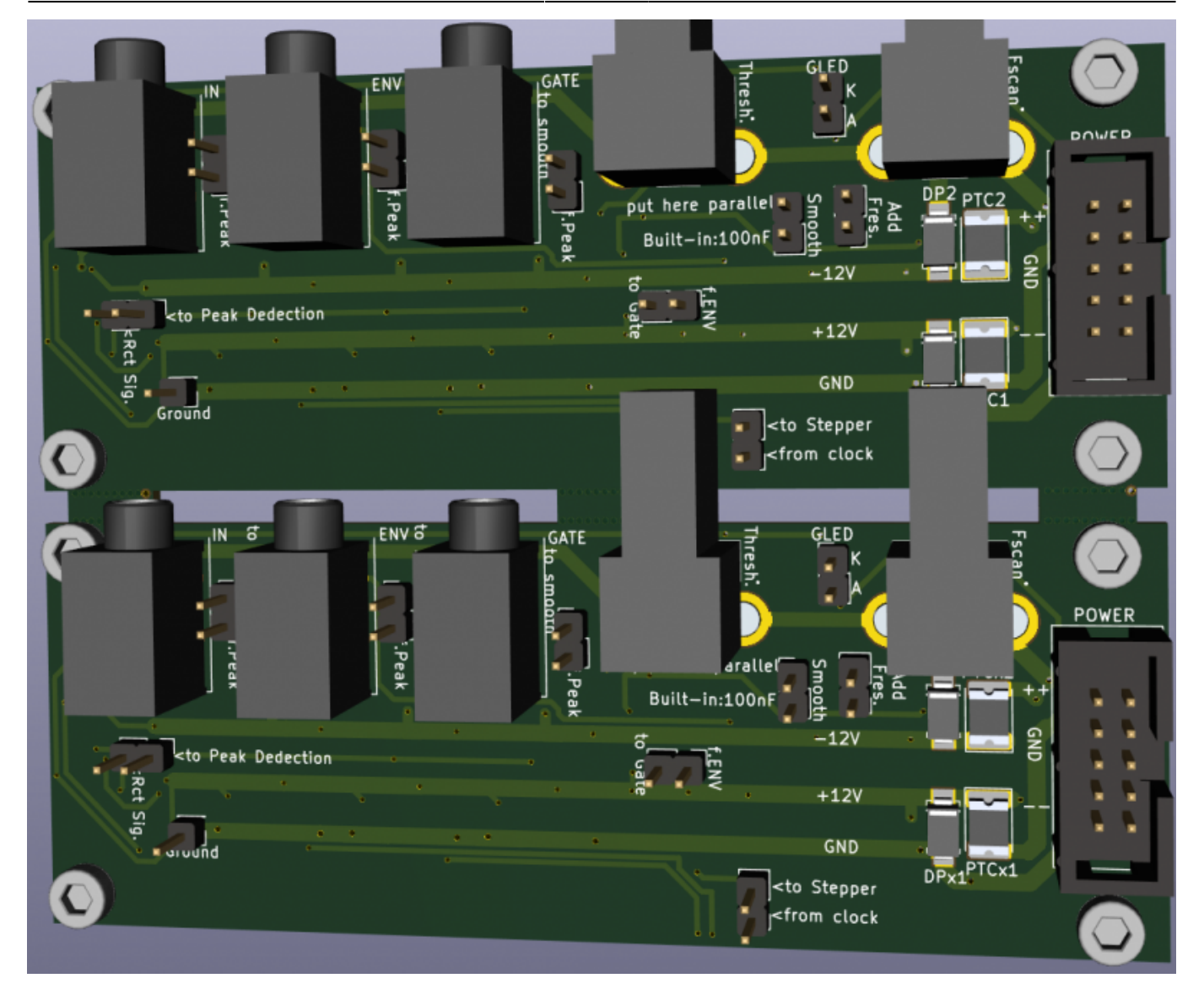

#### **Resources**

[muffwiggler-topic](https://www.muffwiggler.com/forum/viewtopic.php?f=17&t=109067#p1511975) [modified-shematic](https://www.muffwiggler.com/forum/userpix2/10917_6768_bissell_ef_schematics_11_1.jpg) [THT-PCB](https://www.muffwiggler.com/forum/userpix2/10917_harrybisselenvfollow_5.jpg) [THT-PCB-Shematic-BUT Attention it is not correct!](https://www.muffwiggler.com/forum/userpix2/10917_bissel_1.jpg) [THT-PCB-BOM](https://www.muffwiggler.com/forum/userpix2/10917_bom_1.jpg) [Haralds-Hi-Clock-Measurements](https://www.muffwiggler.com/forum/userpix2/32564_scr01_2.png) I give this links because it is the source: but i cant recommend that forum! (deletes of posts, shitstorm, non constructive posts…)

## **Community users working on it**

**[Phatline](http://www.midibox.org/dokuwiki/doku.php?id=phatline)** = Programming, Documentation…

Just let a Private message on the forum to user already involved. I have ProtoBoards here - i test one, and if it works, i can share them for Beta Testing-if you pay the

#### postage

From: <http://www.midibox.org/dokuwiki/> - **MIDIbox**

Permanent link: **<http://www.midibox.org/dokuwiki/doku.php?id=envelope-follower-bissel-based>**

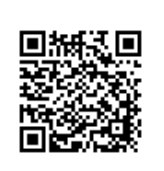

Last update: **2021/01/22 02:06**